## Youtube Player Integration with Streamhub

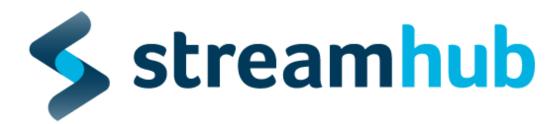

This document outlines the steps required in order to integrate the youtube player with the StreamHub© player API.

This document must be used in conjunction with StreamHub© v6.0.0 and above. Please make sure this is the correct document for you before implementing these features.

To start tracking your Youtube players in Streamhub, please follow these implementation instructions.

You will need:

- An 'analyticsId', this will be provided by your account manager
- Generate a reusable `playerId` and corresponding playerTitle and share it with your account manager as we need to register the playerId in our system.

## Configure your embed code

1. Add a div for your player with an attribute id

```
<!-- the div will be replaced by the Youtube player at runtime --> <div id="player"></div>
```

2. Add a script tag for the Youtube player API

```
<script src="https://www.youtube.com/iframe_api"></script>
```

3. Add s script tag for the StreamhubAnalytics plugin for Youtube

```
<script src="http://static.streamhub.tv/youtube/plugin.js"></script>
```

4. Implement the **onYouTubelframeAPIReady** function to initialize the player and plugin alltogether:

```
function onYouTubelframeAPIReady () {
 playerDivAttributeId,
 videoWidth,
* videoHeight,
* videold,
* playerld,
 playerTitle,
 isLive,
 userld,
 analyticsId,
 playerVars
const myYTPlayer = bridges. YoutubeStreamhubBridge(
  'player',
  '640',
 '390',
  '<video-id>',
```

Copyright Fivecool Consulting Ltd 2013.

```
'<player-id>',
'<player-name>',
<is-live>,
'<user-id>',
'<analytics-id>',
{ showinfo: 1, rel: 1, hl: 'en', cc_load_policy: 1, cc_lang_pref: 'en', enablejsapi: 1 } )
}
</script>
```

At this step, you should be all set up and your player would start to report events to our system. You can verify it by checking the requests going to *stats.streamhub.io* 

## Provide access to your video metadata

In order to compute metrics for your videos, we need to access the Youtube metadata associated with those videos.

If your video playlists on Youtube are publicly available, all we need to retrieve the associated metadata is to get access to your **username**.

Your username can be seen in your Youtube landing page: <a href="https://www.youtube.com/user/{your-username">https://www.youtube.com/user/{your-username}</a>